## Pdf support firefox mac

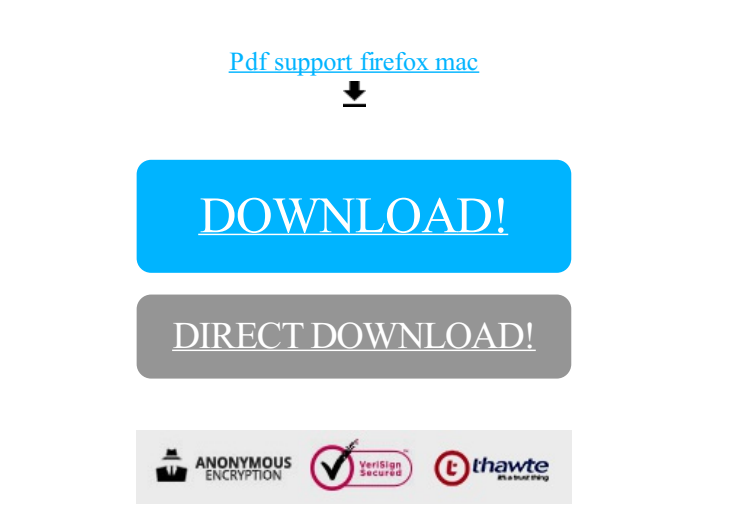

[DOWNLOAD!](http://yoztopdf.ru/78W7?id=pdf support firefox mac)

DIRECT [DOWNLOAD!](http://yoztopdf.ru/78W7?id=pdf support firefox mac)